## SENAC - DEPARTAMENTO REGIONAL DO ESTADO DE RONDÔNIA PROGRAMA SENAC DE GRATUIDADE - PSG

#### EDITAL DE SELEÇÃO PARA INGRESSO DE ALUNOS EM CURSOS OFERTADOS PELAS UNIDADES DE ENSINO PROFISSIONALIZANTE DO SENAC/RO, COM RECURSOS DO PSG - EDITAL Nº 07/2023

O Servico Nacional de Aprendizagem Comercial – Senac/RO, no uso de suas atribuições regimentais, e, por força do acordo de cooperação com o Governo Federal, torna público que estarão abertas as matrículas para o Processo Seletivo destinado ao preenchimento de vagas do Programa Senac de Gratuidade (PSG), planejados para o mês de maio de 2023, por ordem de inscrição, conforme anexo  $\mathbf{L}$ 

#### 1. DO PROGRAMA

- 1.1 O Programa Senac de Gratuidade, denominado PSG, destina-se às pessoas de baixa renda, na condição de:
	- 1.1.1 Aluno matriculado ou egresso da educação básica;
	- 1.1.2 Trabalhadores empregados ou desempregados;
	- 1.1.3 Usuários dos programas de proteção a pessoas ameaçadas, na forma da lei:
- $1.2$ No atendimento do público especificado nos itens anteriores, tem prioridade os candidatos que satisfizerem simultaneamente, as condições de aluno, trabalhador e usuários dos programas de proteção a pessoas ameaçadas, na forma da lei.

# 2. DAS DISPOSIÇÕES PRELIMINARES

- 2.1 O Processo Seletivo de concessão de vagas do PSG é regido por este Edital.
- 2.2 O critério adotado para ingresso no curso escolhido será por ordem de inscrição do candidato.
- $2.3$ Os cursos constantes no anexo I deste Edital serão ofertados através do ensino presencial.
- $2.4$ A análise das informações, fornecidas pelo candidato, é feita a partir dos critérios estabelecidos no Protocolo de Gratuidade e da documentação apresentada pelo interessado nos prazos previstos neste Edital.

Serviço Nacional de Aprendizagem Comercial Departamento Regional de Rondânia

Rua Tabajara, 539 - Panair - CEP 76801-348 Porto Velho/RO Tel.: 69 2181 6900 www.ro.senac.br ecomércio RO

- **Senacro** ecomércio RO
- $2\frac{6}{5}$ A documentação será de total responsabilidade do candidato e deverá ser entregue no prazo estabelecido. Havendo qualquer irregularidade nos documentos apresentados, o candidato não poderá seguir no processo de matrícula.
- $2.6$ Serão disponibilizados, gratuitamente aos alunos, os equipamentos, utensílios, instrumentos e materiais didáticos e de consumo, para que participem efetivamente das aulas durante o curso até sua conclusão.
- Não haverá concessão de auxílio financeiro aos alunos matriculados. 2.7
- As vagas oferecidas são elegíveis aos brasileiros natos e naturalizados.  $2.8$ bem como aos imigrantes, apátridas e refugiados que tenham ingressado no país regularmente e estejam acobertados pela legislação brasileira e pela Convenção das Nações Unidas Relativa ao Estatuto dos Refugiados.

# 3. DOS REQUISITOS BÁSICOS PARA INSCRIÇÃO

3.1 A inscrição será realizada exclusivamente online, através do LINK:

https://forms.office.com/Pages/ResponsePage.aspx?id=4Y9k0yHbo02hZUZpITJ6jm BI-IrE5dNuYUDZavAKOdUMFY4SkFKTjBQWTJEMDZHSkMyVzhEQ1c5TS4u

no período de 15 de abril a 05 de maio de 2023.

- 3.2 A candidatura a uma vaga no PSG supõe a realização de cadastro e preenchimento de todos os campos com informações verídicas e cabais.
- 3.3 O candidato é o único responsável por todas as informações prestadas a esse processo seletivo, inclusive no caso da Autodeclaração de Renda.
- analisada, o candidato deverá a inscrição 3.4 Para ter atender obrigatoriamente às condições do Programa Senac de Gratuidade e do curso escolhido, satisfazendo, portanto, as seguintes condições:
	- $\mathbf{L}$ Condição de baixa renda, cuja renda per capita do grupo familiar não ultrapasse 2 salários-mínimos federais (2x 1.302,00 = 2.604,00);
	- $II.$ Ser aluno matriculado ou egresso da educação básica;
	- $III.$ Ser trabalhador desempregado ou empregado;
	- IV. Ser usuário dos programas de proteção a pessoas ameaçadas, na forma da lei:
	- $V_{\cdot}$ Atender todos os pré-requisitos do curso escolhido.

Serviço Nacional de Aprendizagem Comercial Departamento Regional de Rondânia

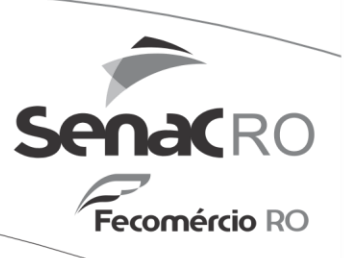

- 3.5 A renda familiar mensal per capta é calculada somando-se a renda bruta dos componentes do grupo familiar e dividindo-se pelo número de pessoas que formam esse grupo familiar. Se o resultado for até 2 saláriosmínimos federais, o candidato poderá concorrer a uma vaga no PSG.
- 3.6 Entende-se por grupo familiar, além do próprio candidato, o conjunto de pessoas residindo na mesma moradia que o candidato que, cumulativamente, usufruam da renda bruta mensal familiar e que tenham com o candidato algum dos seguintes graus de parentesco: pai, padrasto, mãe, madrasta, côniuge, companheiro (a), filho (a), enteado (a), irmão (a), avô (ó).
- 3.7 A condição de baixa renda será atestada mediante Autodeclaração, nos termos da lei, feita em modelo único, impressa no ato da matrícula.

## 4. DA DOCUMENTAÇÃO NECESSÁRIA

- 4.1 Documentação comprobatória de atendimento ao pré-requisito no curso escolhido. Originais dos documentos RG, CPF, Comprovante de Residência (emitido em até 90 dias, em nome do candidato ou de parentes de primeiro grau comprovados) ou Autodeclaração de Residência e Comprovante de Escolaridade (exemplos: Certificado, Histórico Escolar, Diploma ou Declaração emitida em até 30 dias) ou Autodeclaração de Escolaridade.
	- 4.1.1 Entende-se como Comprovante de Residência: fatura de energia, água, telefone, contrato de locação, onde a pessoa constante no Comprovante de Residência afirma que o candidato mora no endereco.
- 4.2 No caso de menor de idade, o mesmo deverá vir acompanhado de seu responsável legal portando os documentos de RG e CPF.
	- 4.2.1. Entende-se por responsável legal, a pessoa que representa outra nos atos da vida civil. No caso de menores de idade, os representantes são pais quem **lhe** tiver quarda **OS** ou a legal do menor (documentação/comprovante).
- 4.3 Para os cursos, do tipo Aperfeiçoamento, será necessário que o candidato apresente:
	- I. Certificado de curso de Qualificação Profissional (carga horária mínima de 160h); ou

Serviço Nacional de Aprendizagem Comercial Departamento Regional de Rondânia

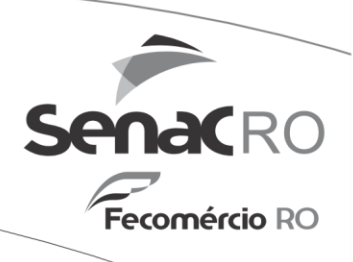

- II. Registro de ocupação em Carteira de Trabalho Profissional; ou
- III. Declaração da empresa empregadora; ou
- IV. Autodeclaração de trabalho/experiência profissional.

# **5. DA INSCRIÇÃO E MATRÍCULA**

- 5.1 A inscrição por ordem de chegada, atendidos os requisitos básicos de acesso, garante a matrícula imediata do candidato até o limite de vagas disponível.
- 5.2 Na efetivação da matrícula, o candidato entregará os documentos exigidos, assinará a Autodeclaração de Baixa Renda e o Termo de Compromisso.
- 5.3 Se o aluno for menor de 18 anos, o responsável legal assinará a Autodeclaração de Baixa Renda e o Termo de Compromisso.
- 5.4 O candidato que estiver na condição de prioridade terá assegurado o direito de atendimento prioritário previstos em lei específica.
- 5.5 O atendimento prioritário não prevê reserva de vaga.
- 5.6 Ao início do curso, o aluno que não realizar as atividades nos dois primeiros dias de aula terá sua matrícula cancelada e a vaga disponibilizada para nova matrícula.
- 5.7 A autenticidade das informações fornecidas pelos candidatos poderá ser verificada por meio de entrevistas, visitas ou outros mecanismos de caráter investigatório e desclassificatório.
- 5.8 Endereços das Unidades de Ensino, no município, responsáveis pelas ofertas dos cursos e efetivação da matrícula, mediante entrega dos documentos exigidos:

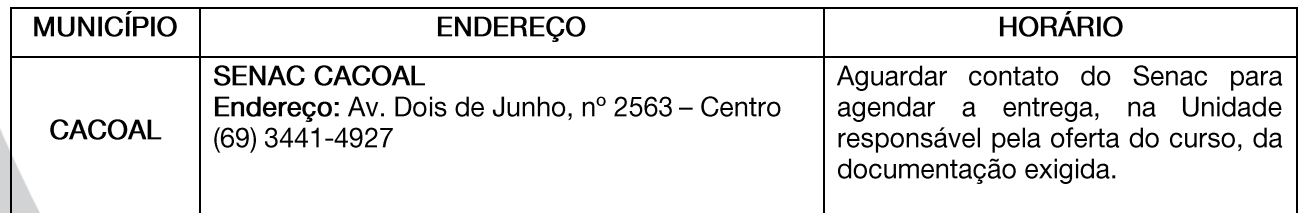

5.9 As informações sobre a oferta de curso e o calendário de inscrição estão contidas no anexo I deste Edital.

> Serviço Nacional de Aprendizagem Comercial Departamento Regional de Rondânia

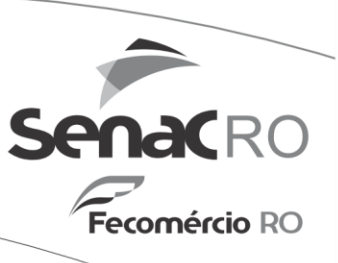

#### DAS DISPOSIÇÕES GERAIS 6.

- $6.1$ O candidato que omitir ou prestar informações e/ou apresentar documentação falsa terá a vaga cancelada, mesmo que o fato seja constatado no decorrer do curso.
- $6.2$ A matrícula do candidato implica na aceitação das normas que regem o processo seletivo do PSG definidas neste Edital, não cabendo recurso de qualquer natureza.
- 6.3 Não serão recebidos processos incompletos, nem fora dos prazos estabelecidos, independente da justificativa.
- 6.4 O Senac/RO não se responsabilizará por quaisquer erros nos contatos informados pelo candidato ou problemas técnicos que impossibilitem a comunicação.
- 6.5 O Senac/RO reserva-se o direito de cancelar, adiar ou remanejar turmas que não alcancem o número mínimo de alunos matriculados, necessários para a realização do curso.
- 6.6 O Senac/RO, a seu exclusivo critério, reserva-se o direito de cancelar este presente Edital, considerando as questões operacionais e administrativas que o tornem inexequível.
- 6.7 Este Edital entra em vigor na data de sua publicação.

Porto Velho, 14 de abril de 2023.

Direção Regional do SENAC Rondônia

Serviço Nacional de Aprendizagem Comercial Departamento Regional de Rondânia Rua Tabajara, 539 - Panair - CEP 76801-348

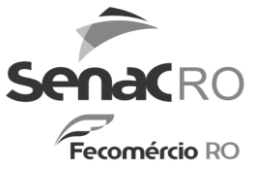

# EDITAL DE SELEÇÃO PARA INGRESSO DE ALUNOS EM CURSOS OFERTADOS PELO SENAC, COM RECURSOS DO PSG -SENAC/RO - EDITAL Nº 07/2023

## **ANEXO I**

#### OFERTA DE CURSOS POR UNIDADE DE EDUCAÇÃO PROFISSIONAL

Documentos exigidos para efetivação da matrícula: Originais do documento de RG e CPF, Comprovante de Escolaridade e Comprovante de Residência.

Período de realização da matrícula: Enquanto houver vaga disponível.

Unidade de Educação Profissional - SENAC Cacoal Local de realização do curso: Igreja São Judas Tadeu Endereço: Avenida Belo Horizonte, nº 2812, Jardim Clodoaldo - Cacoal Telefone para contato: (69) 3441 - 4927 / 9.9226 -1501

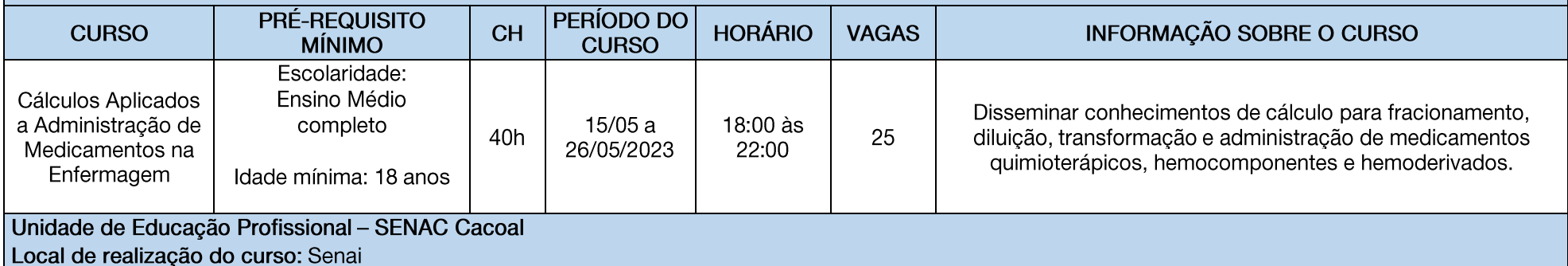

Endereço: Rua José do Patrocínio, nº 4352, Jardim Eldorado - Cacoal Telefone para contato: (69) 3441 - 4927 / 9.9226 -1501

> Serviço Nacional de Aprendizagem Comercial Departamento Regional de Rondônia

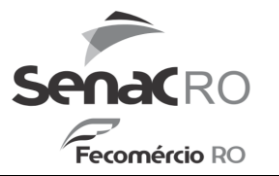

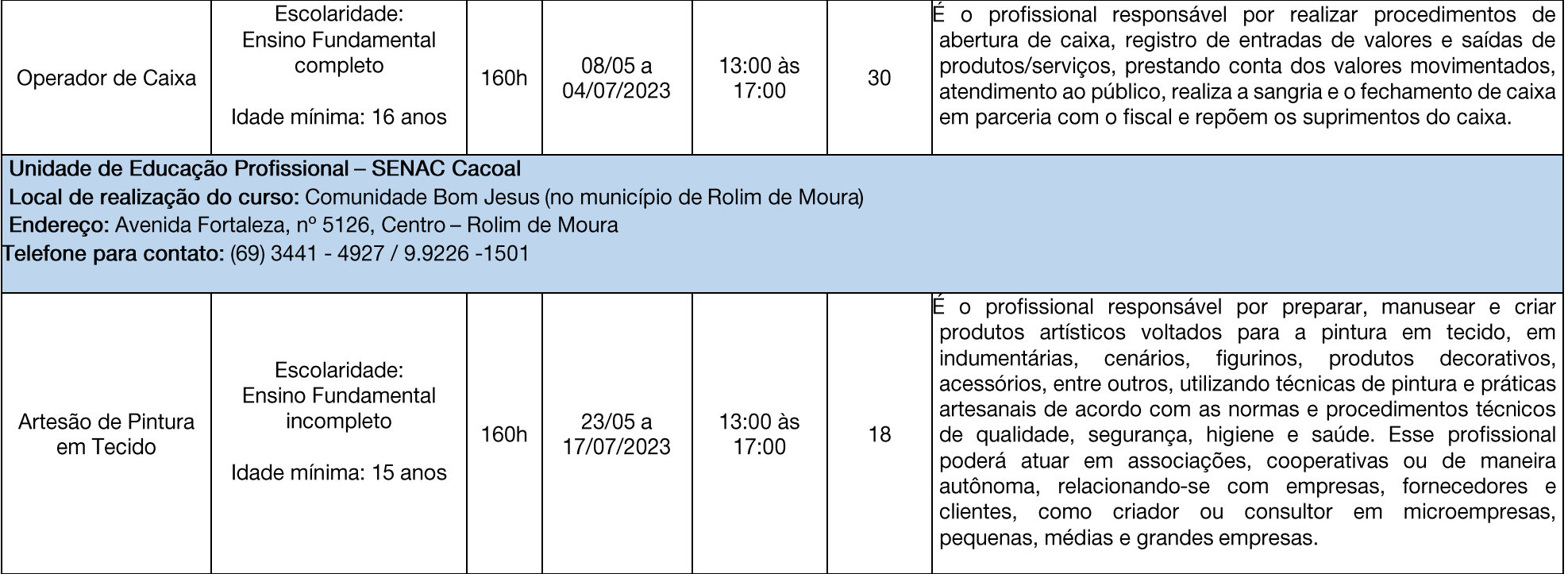

Serviço Nacional de Aprendizagem Comercial<br>Departamento Regional de Rondônia